# Pepper Park Expansion Study Public Workshop

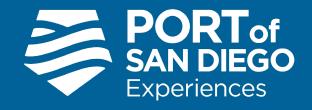

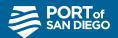

#### **How to Select Your Language**

## Interpretation In Windows/MacOS Interpretación en Windows/MacOS Pagsasalin Sa Windows/MacOS

- In your meeting/webinar controls (bottom bar), click **Interpretation**.
- En los controles de la reunión (barra inferior), haga clic en Interpretation
- Sa mga kontrol ng pagpupulong/webinar (bar sa ibaba), piliin ang Interpretation (Pagsasalin)
- Click "English"
- Seleccione "Spanish" (español)
- Piliin ang "Tagalog"
- (Optional) **Mute Original Audio** if you would not like to hear the (Spanish) original audio while it is being interpreted into English
- (Opcional) haga clic en Mute Original Audio si no desea escuchar de fondo el audio original en inglés)
- (Opsyonal) Mute Original Audio kung ayaw ninyong marinig ang orihinal na tunog habang ito ay sinasalin sa Ingles

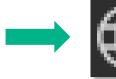

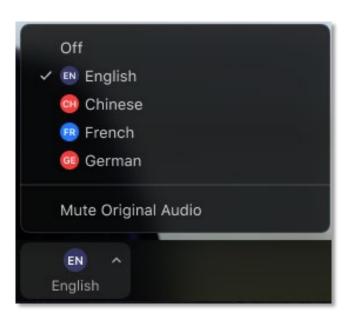

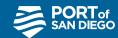

#### **How to Select Your Language**

#### Interpretation on Android/iOS Device Interpretación en Dispositivo Android/iOS Pagsasalin sa Android/iOS

- In your meeting controls, tap ... More
- En los controles de la reunion, haga clic en ... More(Más)
- Sa mga kontrol ng pagpupulong, piliin ang ... More(Higit Pa)
- Tap Language Interpretation.
- Selectione Language Interpretation
- Piliin ang Language Interpretation
- Tap English/ Seleccione Spanish / Piliin ang Tagalog
- (Opcional) Seleccione mute Original Audio para no escuchar de fondo el idioma original
- (Opsyonal) Piliin ang Mute Original Audio kung ayaw ninyong marinig ang orihinal na tunog

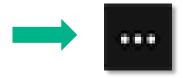

| Language Interpretation | Done |
|-------------------------|------|
|                         |      |
| Original Audio          | ~    |
| English                 |      |
| Italian                 |      |

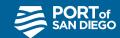

#### Workshop Agenda

6:00 - 6:10 Getting Settled In and Language Selection

**6:10 - 6:15** Opening Remarks

**6:15 - 6:30** Project Overview

**6:30 - 6:40** Breakout Room Activity Overview

**6:40 - 7:10** Breakout Room Activity

**7:10 - 7:25** Report-Back

**7:25 - 7:30** Closing Remarks

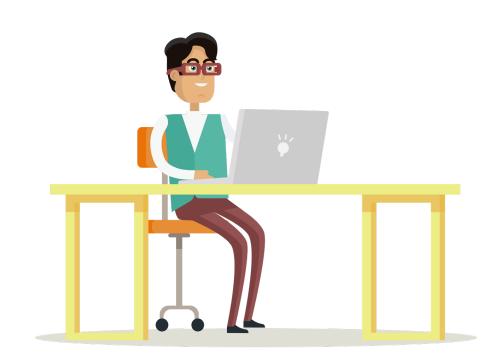

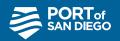

## **Opening Remarks**

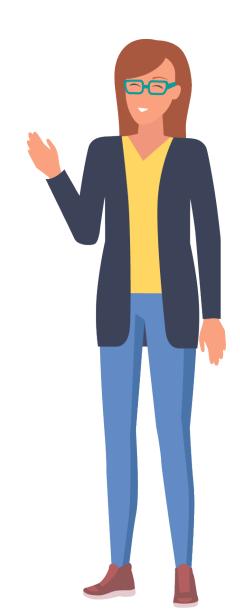

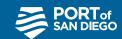

#### Workshop Icebreaker Poll #1:

#### What is your relationship with National City?

- A. Resident
- B. Business owner
- C. Employed
- D. Visitor
- E. Other

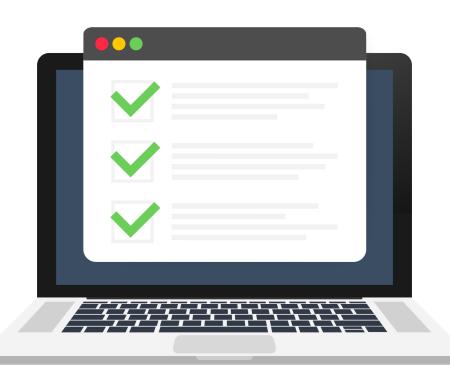

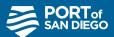

#### **Project Overview- Brief History**

- In January 2016, the Port and City of National City held public design charrettes to discuss a **rebalance** of land uses for the maritime, commercial, and public uses near Pepper Park and the Pier 32 Marina.
- The resulting land use reconfiguration is referred to as the "Balanced Plan."
- The Balanced Plan contemplates a reconfiguration of maritime, commercial, and park uses.
- It includes an approximate 2.5-acre expansion to the existing 5.2-acre Pepper Park and possible reconfiguration of the existing park

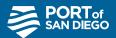

## **Project Overview- Goals**

- Explore park features and recreation opportunities that will help transform Pepper Park into a resource that both National City residents and visitors will cherish for years to come.
- Engage with the community and stakeholders in a collaborative format to design the future Pepper Park.
- Identify park features and amenities that leverage the waterfront location, balance the priorities of the Port and region, and reflect the local community's needs.

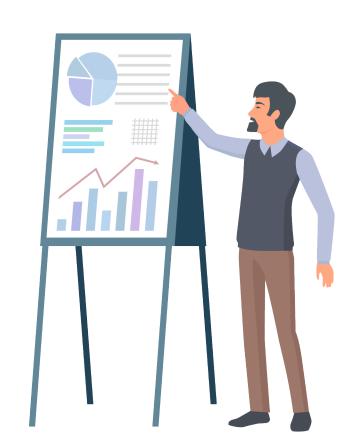

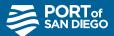

## **Project Site: What's At Play?**

#### Park Areas to Remain To remain in place

#### Park Infill Opportunity Areas

Areas that can be modified or improved

Park Expansion Areas
New park areas

Coastal Access Areas
Coastal access to
remain

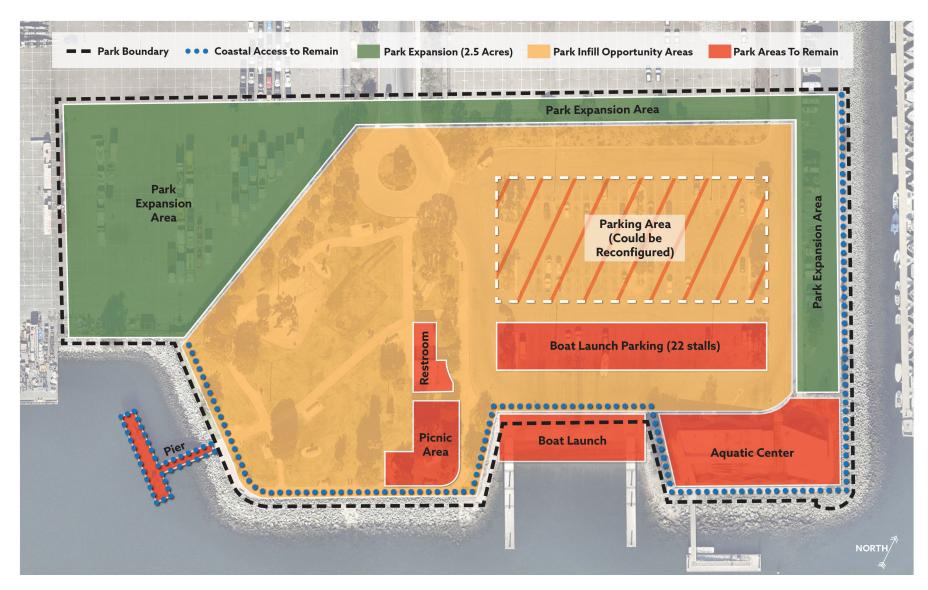

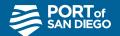

## L.O.C.A.L. Mapping: Definitions

#### **Opportunities**

Opportunities are elements that have the potential to be realized if additional resources are added to the site.

#### **Constraints**

Constraints are features or conditions that cannot be changed with planning/design & that need to be addressed to reduce problems.

#### **Assets**

Assets are items found on site that either could be protected as-is or enhanced.

#### **Limitations**

Limitations are features / conditions perceived as challenges that can and should be addressed.

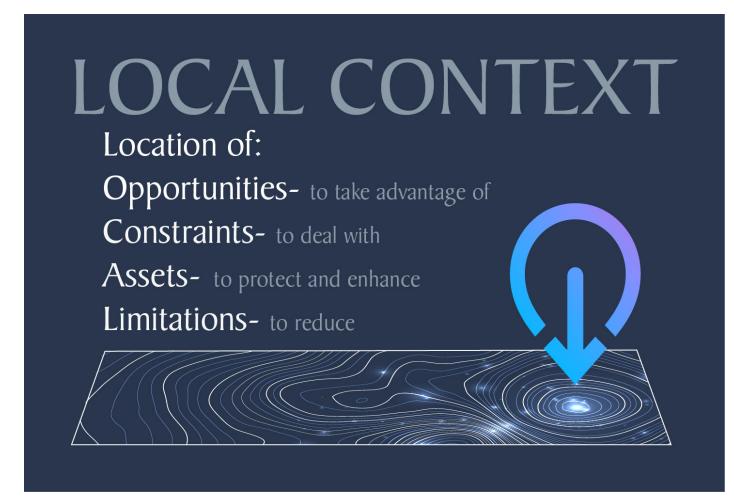

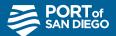

## L.O.C.A.L. Mapping: Opportunities

#### **Opportunities**

- 270-degree water view
- Proximity of the water's edge that is relatively calm & clear
- Design aesthetics of Pier 32 and the Aquatic Center
- Locations for updated art
- Interpretive topics for signage
- Repurposing of the roundabout
- Beneficial uses of stormwater
- San Diego Bay water shuttle service drop off/pick up
- Sustainable energy center (wind/solar)

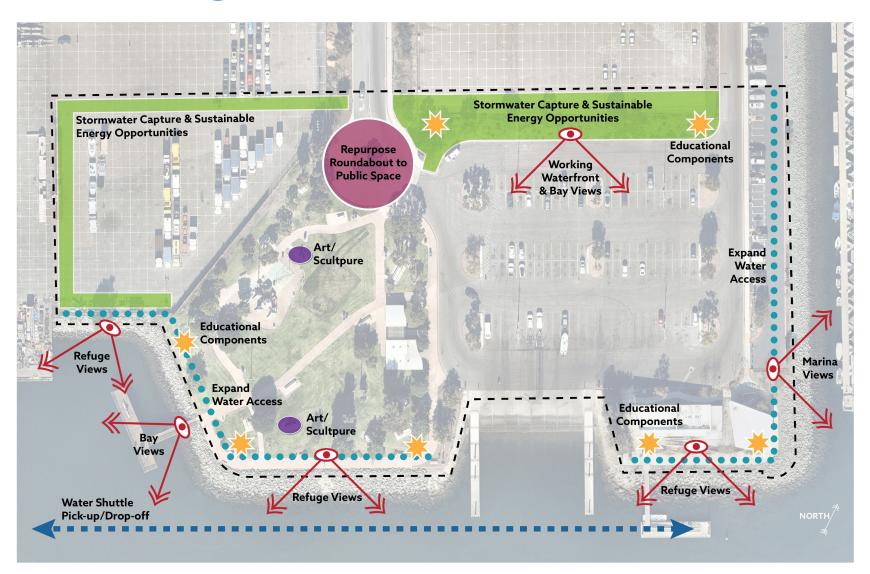

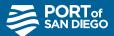

## L.O.C.A.L. Mapping: Constraints

#### **Constraints**

- Public Trust Doctrine has limitations on what can be implemented on Port property
- Park boundary is set and cannot be modified
- Cost constraints must always be considered
- Multi-modal access to Pepper Park from National City is constrained and hidden by the freeway
- Most of the rip rap edge will need to remain

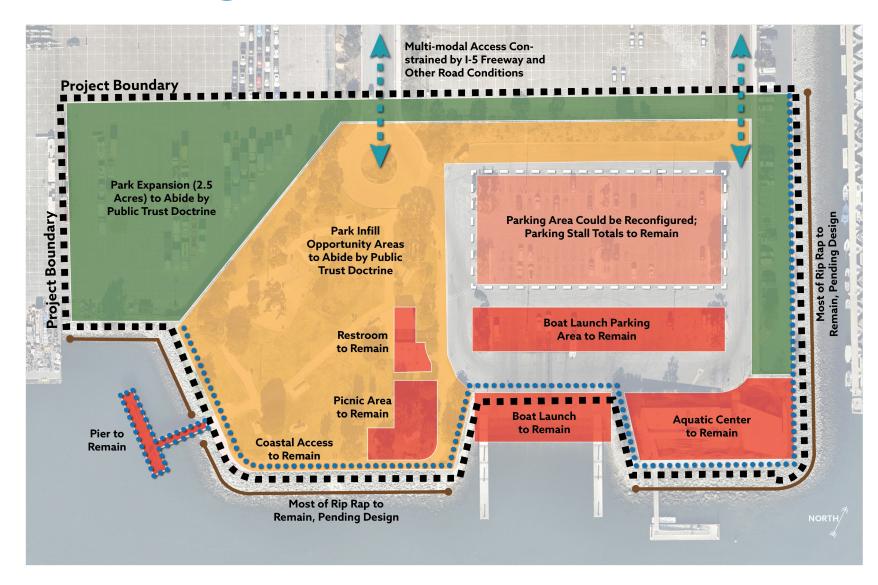

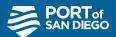

## L.O.C.A.L. Mapping: Assets

#### **Assets**

- Restroom facility in decent condition
- Playground is in good condition but could be expanded and age diversified
- Fishing pier and viewing area
- Mature, healthy trees
- Aquatic Center building is in great condition, but could be part of programming for park
- Boat launch and boat parking

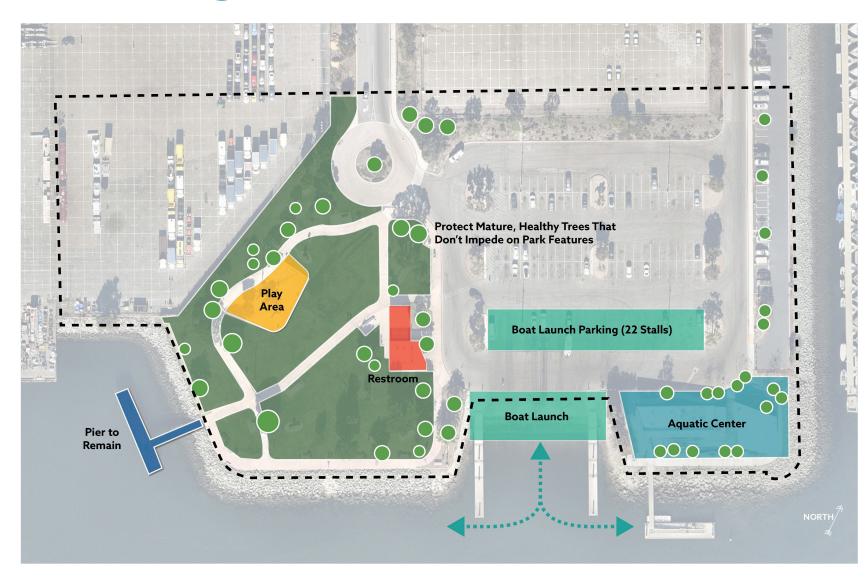

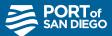

## L.O.C.A.L. Mapping: Limitations

#### **Limitations**

- Access to the water may be affected by proximity to vessels or watercraft
- Wind currents may affect where park features are located for comfort
- Wildlife refuge across from the site must be protected

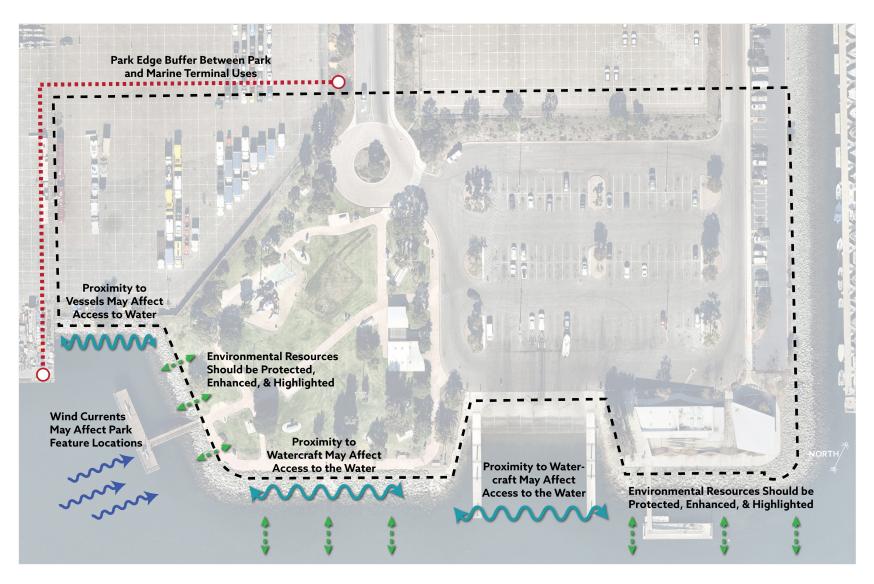

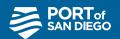

#### **Related Transportation Projects**

The are several ongoing transportation-related projects that will improve access to the waterfront. Examples include:

- Clean Mobility Voucher Program for NEV Shuttle
- Homefront to Waterfront Study
- 8th Street and Roosevelt Avenue multi-use path
- 19th Street improvements
- Bayshore Bikeway improvements
- San Diego Bay to Pepper Park Water Taxi study
- Ped. Bridge connecting 24<sup>th</sup> St Trolley to Bayshore Bikeway

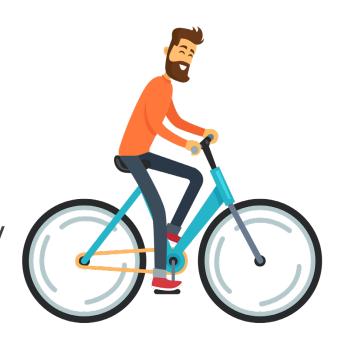

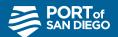

## Potential Park Features from Previous Planning Efforts

- Expand playground and water features
- Add and/or improve gathering spaces i.e. group picnic, gazebo/kiosco, etc.
- Expand waterfront views and gathering spaces such as viewing decks, perched beach areas, walkway, etc.
- Improve access and circulation to and from park
- Multi-purpose outdoor plaza spaces for food/drink, rotating exhibitions, events, etc.
- Potential relocation of Granger Music Hall with outdoor music performance areas
- Expand opportunities for special events and/or a special events center
- No revisions to the boat launch ramp and boat parking stalls

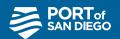

#### Workshop Icebreaker Poll #2:

Have you participated in previous workshops related to Pepper Park or the Balanced Plan?

A. Yes

B. No

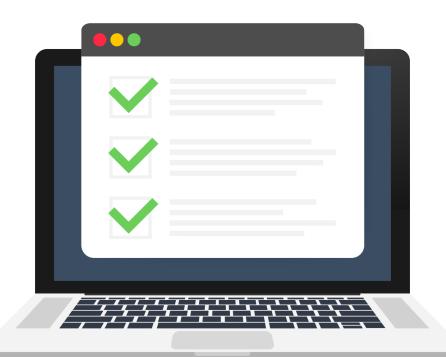

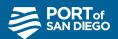

#### Workshop Activity: Breakout Rooms

Breakout room questions are categorized into the following topics:

- Well-Being Active Improvements (Things to play on or to exercise with)
- Passive Water Experiences (A place to experience the water)
- Event Supporting Improvements (Things to do)
- Educational Improvements (Learning from history and the environment)
- Access Improvements (The journey here)

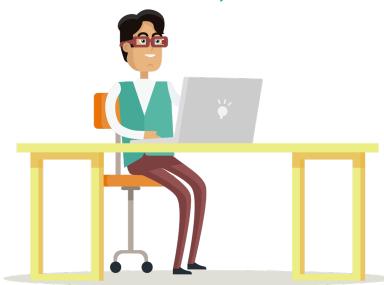

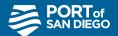

#### Well-Being Active Improvements

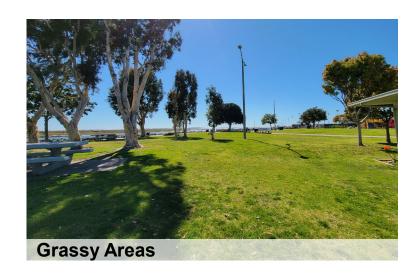

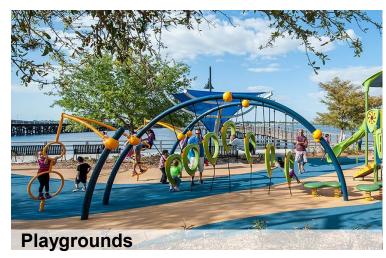

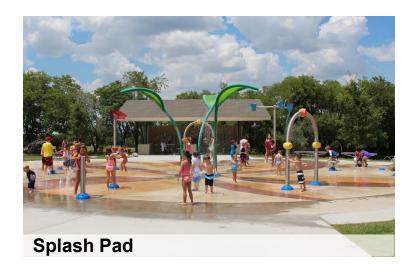

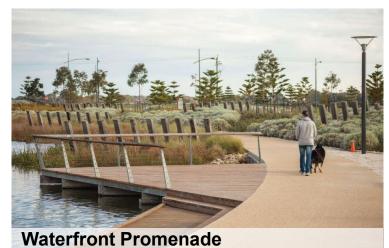

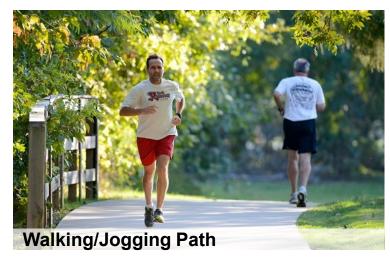

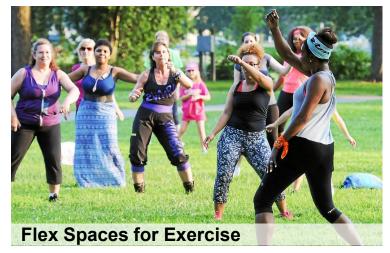

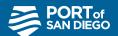

## Passive Water Experiences

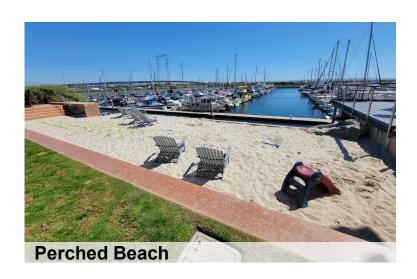

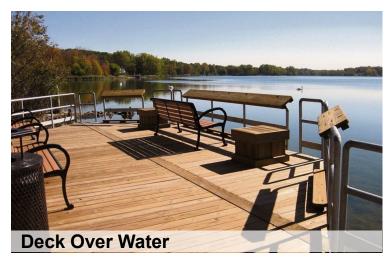

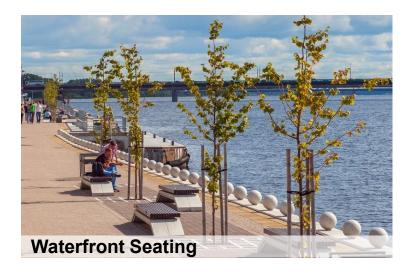

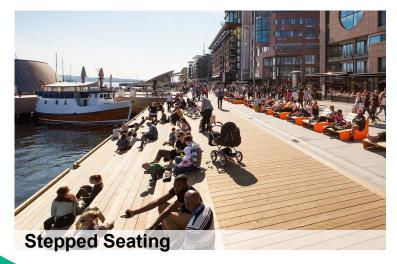

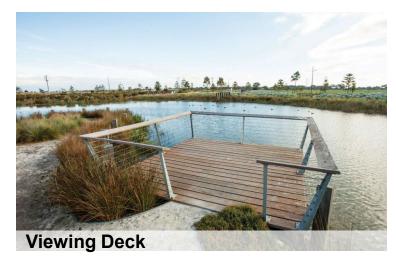

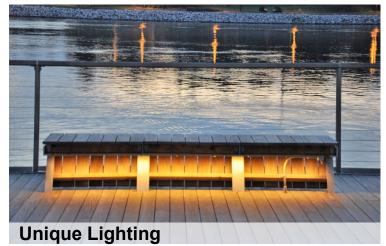

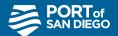

## **Event Supporting Improvements**

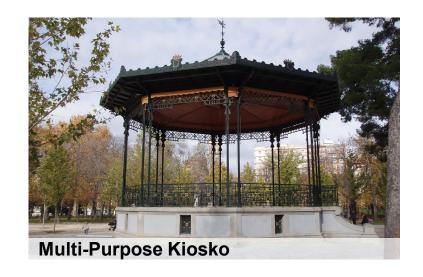

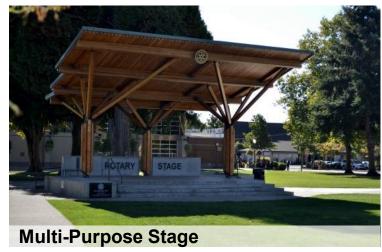

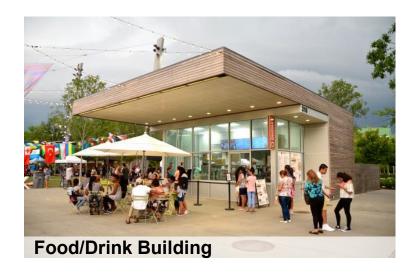

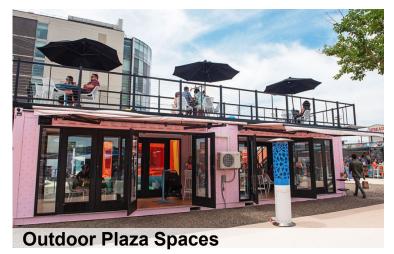

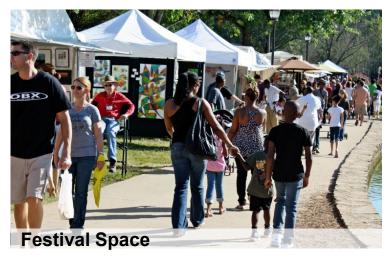

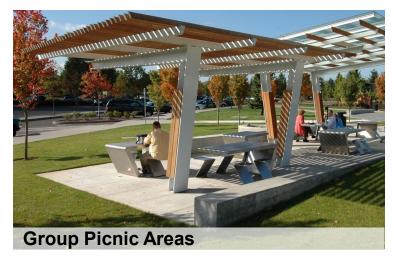

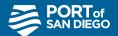

#### **Educational Improvements**

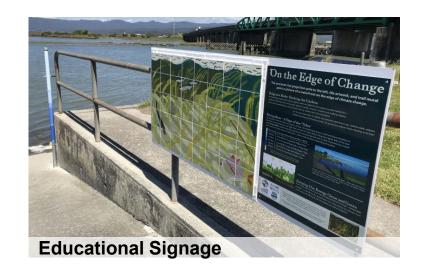

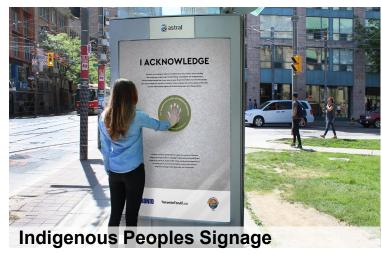

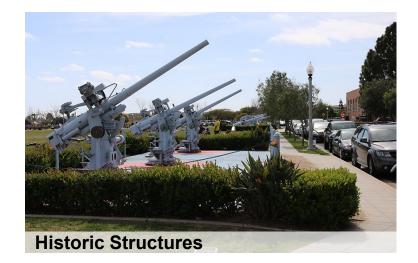

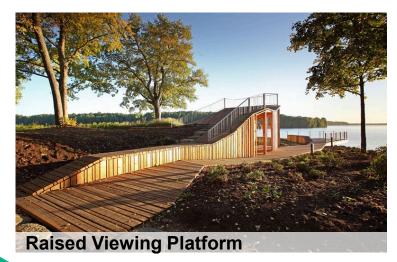

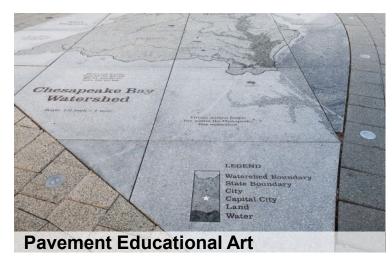

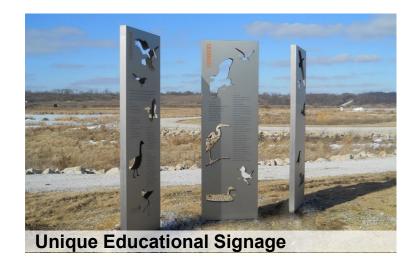

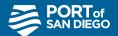

#### **Access Improvements**

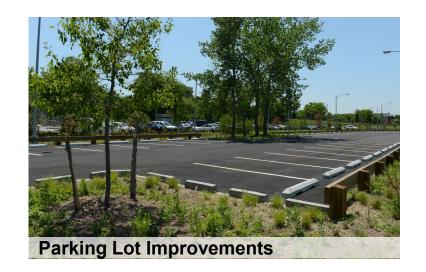

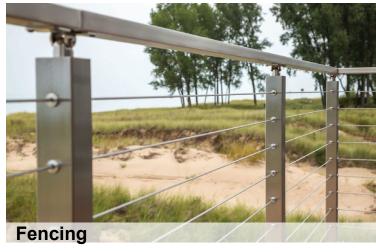

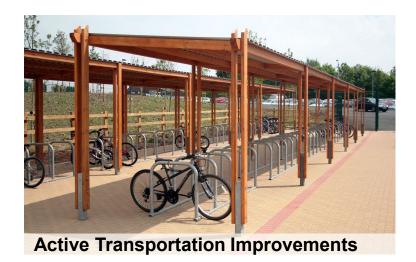

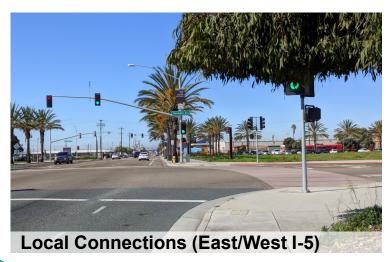

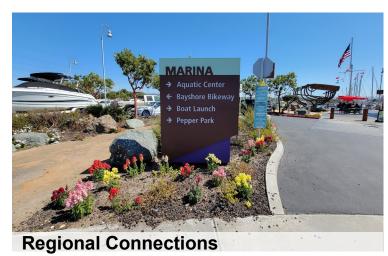

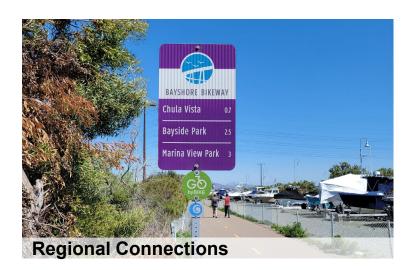

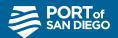

#### Workshop Activity: Breakout Rooms

#### **Breakout Room Etiquette and Tips**

- You're encouraged to turn on your webcam
- Raise your hand if you'd like to share feedback
- Be **respectful** of people's feedback
- Mute yourself when not speaking
- Chat window is available for additional feedback

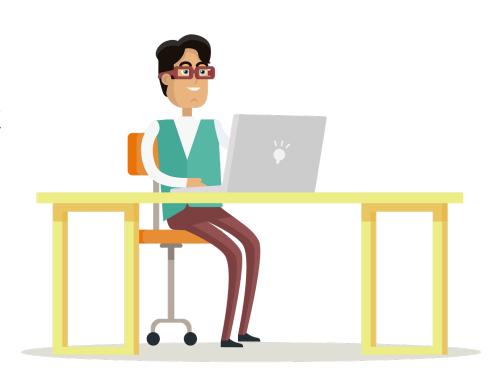

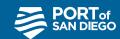

#### **How to Select Your Language**

## Interpretation In Windows/MacOS Interpretación en Windows/MacOS Pagsasalin Sa Windows/MacOS

- In your meeting/webinar controls (bottom bar), click **Interpretation**.
- En los controles de la reunión (barra inferior), haga clic en Interpretation
- Sa mga kontrol ng pagpupulong/webinar (bar sa ibaba), piliin ang Interpretation (Pagsasalin)
- Click "English"
- Seleccione "Spanish" (español)
- Piliin ang "Tagalog"
- (Optional) **Mute Original Audio** if you would not like to hear the (Spanish) original audio while it is being interpreted into English
- (Opcional) haga clic en Mute Original Audio si no desea escuchar de fondo el audio original en inglés)
- (Opsyonal) Mute Original Audio kung ayaw ninyong marinig ang orihinal na tunog habang ito ay sinasalin sa Ingles

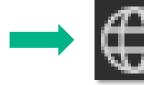

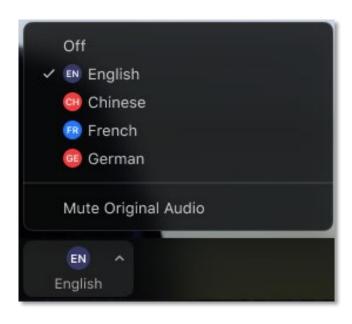

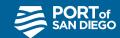

#### **How to Select Your Language**

#### Interpretation on Android/iOS Device Interpretación en Dispositivo Android/iOS Pagsasalin sa Android/iOS

- In your meeting controls, tap ... More
- En los controles de la reunion, haga clic en ... More(Más)
- Sa mga kontrol ng pagpupulong, piliin ang ... More(Higit Pa)
- Tap Language Interpretation.
- Selectione Language Interpretation
- Piliin ang Language Interpretation
- Tap English/ Seleccione Spanish / Piliin ang Tagalog
- (Opcional) Seleccione mute Original Audio para no escuchar de fondo el idioma original
- (Opsyonal) Piliin ang Mute Original Audio kung ayaw ninyong marinig ang orihinal na tunog

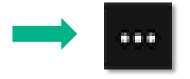

| Language Interpretation | Done |
|-------------------------|------|
|                         |      |
| Original Audio          | ~    |
| English                 |      |
| Italian                 |      |

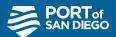

#### **Next Steps and Contact Info**

- Workshop summary report will be posted in June 2021
- Stay in touch! Please visit the Port website to sign up and receive project updates:
  - √ <a href="http://www.portofsandiego.org/projects/national-city-bayfront">http://www.portofsandiego.org/projects/national-city-bayfront</a>

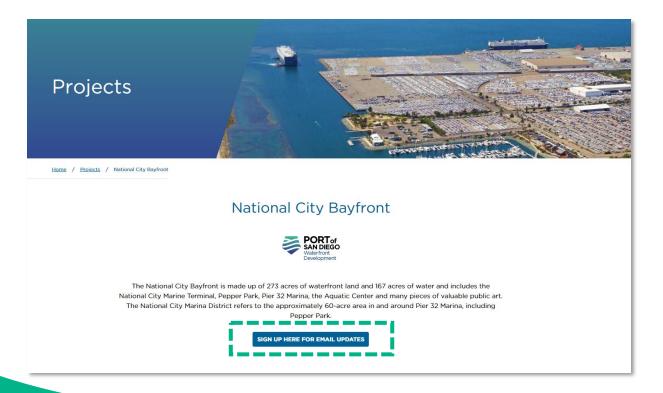

If you have any questions, please contact Anna Buzaitis: (619) 686-7263 abuzaiti@portofsandiego.org

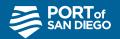

## **Closing Remarks**

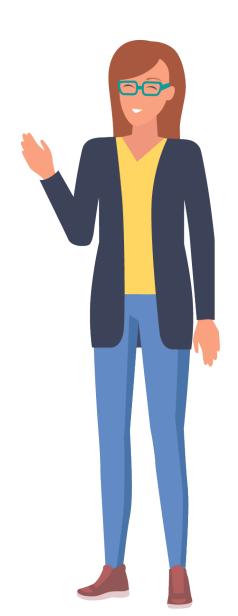

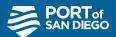

#### **Next Steps and Contact Info**

- Workshop summary report will be posted in June 2021
- Stay in touch! Please visit the Port website to sign up and receive project updates:
  - √ <a href="http://www.portofsandiego.org/projects/national-city-bayfront">http://www.portofsandiego.org/projects/national-city-bayfront</a>

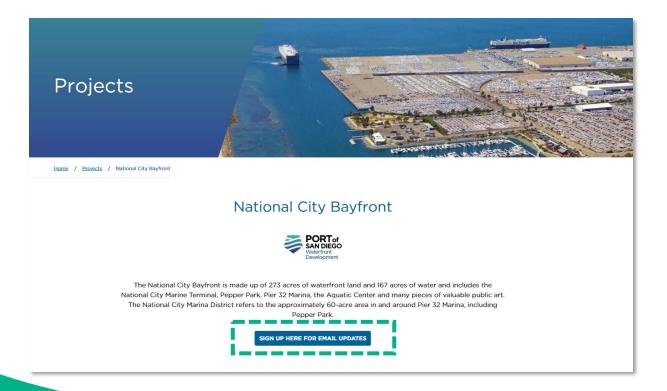

If you have any questions, please contact Anna Buzaitis: (619) 686-7263 abuzaiti@portofsandiego.org

# Pepper Park Expansion Study Public Workshop

## THANK YOU!

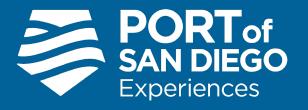